# IBM Tivoli Enterprise Console 버전 3.9 Interim Fix 8 ReadMe

날짜: 2004 년 6 월

이름: 3.9.0-TEC-0008

구성요소: IBM® Tivoli Enterprise Console® 버전 3.9.0

이 책과 이 책이 지원하는 제품을 사용하기 전에, 이 문서의 끝에 있는 "주의사항"을 읽으십시오.

초판(2004 년 6 월) 이 문서는 IBM Tivoli Enterprise Console(제품 번호 5698-TEC)의 버전 3, 릴리스 9 에 적용됩니다.

(C) Copyright International Business Machines Corporation 2004. All rights reserved.

## 목차

Interim Fix 정보

- Interim Fix 내용
- Interim Fix 에 대한 필수 수정팩
- 지원되는 운영 체제
- Interim Fix 의 새로운 기능
- Interim Fix 참고사항
- 설치 및 구성
	- 사전 설치 소프트웨어
	- 설치 지시사항

Interim Fix 에 의해 정정된 APAR 알려진 제한사항 문서 갱신사항 추가되거나 바뀐 파일 소프트웨어 지원 문의 주의사항 및 상표

## Interim Fix 정보

이 절에는 Interim Fix 에 대한 일반 정보가 있습니다. Interim Fix 를 설치하기 전에 이 전체 문서를 읽으십시오. 문서 는 Adobe Acrobat PDF(Portable Document Format) 형식으로만 제공됩니다.

## Interim Fix 내용

3.9.0-TEC-0008 interim fix 내용은 3.9.0-TEC-0008.tar 파일에 있습니다. 파일은 다음을 제공합니다.

- 본 Readme 파일
- Interim Fix 에 대한 이미지 보고서
- Interim Fix 의 CD-ROM 이미지

#### Interim Fix 에 대한 필수 수정팩

다음 수정팩은 Interim Fix 를 설치하기 전에 설치되어 있어야 합니다.

• 3.9.0-TEC-FP01

## 지원되는 운영 체제 및 데이터베이스

다음은 Interim Fix 가 지원하는 플랫폼 및 데이터베이스를 나열합니다.

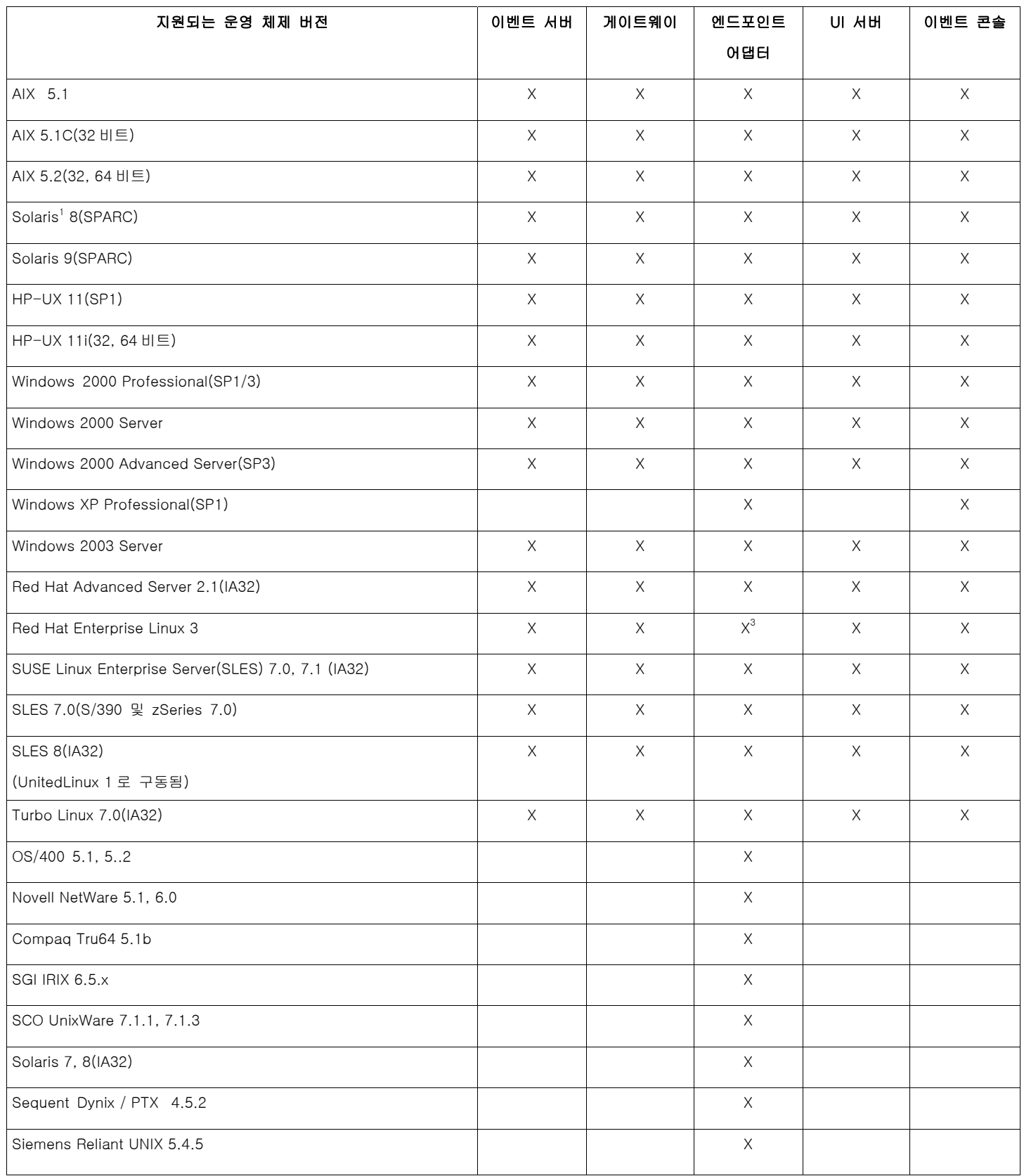

참고사항:

- 1. Solaris 는 Solaris 운영 환경을 말하며 이후에는 Solaris 로 명명합니다.
- 2. 이 플랫폼 지원 표는 Interim Fix 릴리스 때 사용 가능한 정보를 기반으로 합니다. 이 표는 운영 체제 벤 더에 의해 표시된 대로 제품 수명을 다한 운영 체제를 반영하기 위해 갱신되었습니다. 현재 지원 정보는 IBM 의 온라인 지원을 참조하십시오.

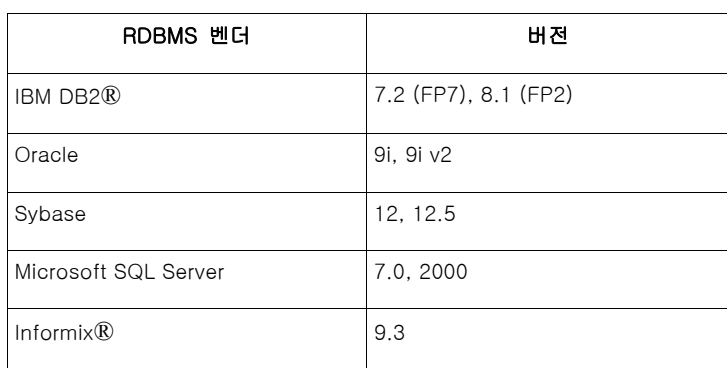

#### Interim Fix 의 새로운 기능

이 절은 Tivoli Enterprise Console 제품의 변경사항에 대한 정보를 제공합니다.

Interim Fix 는 새 기능을 제공하지 않습니다. Interim Fix 는 IBM Tivoli Enterprise Console 제품이 이벤트가 닫힐 때 이벤트 데이터베이스를 갱신하는 방법을 변경합니다.

#### Interim Fix 참고사항

Interim Fix 를 설치하기 전에 다음 참고사항을 읽으십시오. 또한 문서 변경사항에 대한 정보를 위해 문서 갱신사항 절도 읽어야 합니다.

Interim Fix 는 이벤트가 닫힐 때 IBM Tivoli Enterprise Console 이벤트 데이터베이스에 지속기간 필드가 갱신되는 방 법을 변경합니다.

#### 설치 및 구성

이 절은 IBM Tivoli Enterprise Console 버전 3.9.0 에 대한 3.9.0-TEC-0008 Interim Fix 의 설치 정보를 제공합니다.

#### 사전 설치 소프트웨어

1. IBM Tivoli Enterprise Console 버전 3.9.0 수정팩 1( 3.9.0-TEC-FP01 )

다음 표는 특정 설치 시나리오 및 Tivoli Management Framework 제품의 각 버전에 대해 권장되는 패치를 나열합니 다.

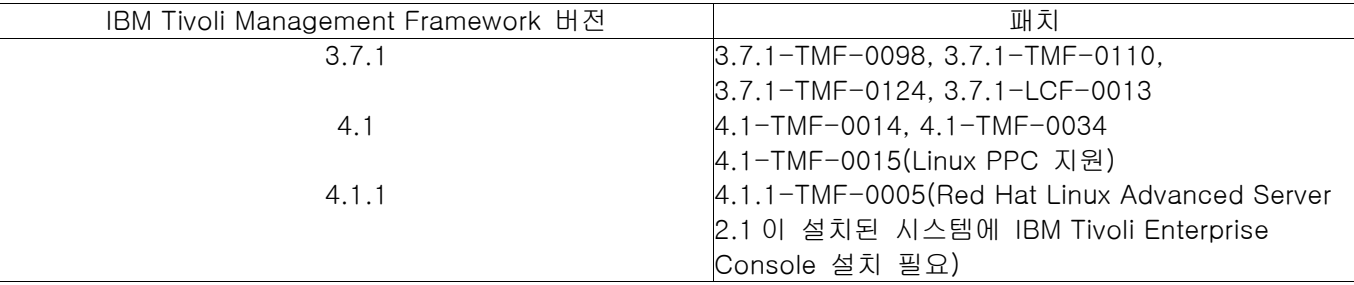

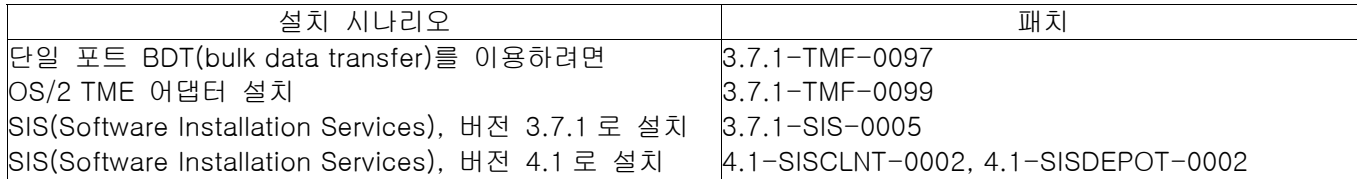

#### 설치 지시사항

이 절은 Interim Fix 설치에 대한 정보를 제공합니다.

1. Interim Fix 를 추출하십시오. UNIXٛ시스템에서 다음 명령을 사용하여 내용을 임시 디렉토리로 추출하십시오. 다음 예제는 PATCH 변수가 이 임시 디렉토리를 가리킨다고 가정합니다.

cd \$PATCH

tar -xvf 3.9.0-TEC-0008.tar

Windows 운영 체제에서 다음 명령을 사용하여 내용을 임시 디렉토리로 추출하십시오. 다음 예제는 %PATCH% 변수가 이 디렉토리를 가리킨다고 가정합니다. X 는 %PATCH%가 발견된 드라이브 이름입니다.

%SystemRoot%₩system32₩drivers₩etc₩Tivoli₩setup\_env.cmd

X:

> cd %PATCH%

> tar -xvf 3.9.0-TEC-0008.tar

참고: Windows 시스템에서 TAR 이미지를 추출할 경우, TAR 유틸리티에 대한 실행 파일은 Tivoli bin/w32 ix86/tools/tar.exe 설치 디렉토리에 있습니다.

2. 다음 지시사항은 SIS(Software Installation Service) 사용을 위한 것입니다. SIS 를 사용하지 않으면 3 단 계로 이동하십시오.

SIS 는 Tivoli 소프트웨어가 지원하는 대부분의 하드웨어 플랫폼에 Tivoli 소프트웨어 제품을 설치할 수 있으나 SIS 가 실행할 수 없는 일부 하드웨어 플랫폼이 있습니다. SIS 가 실행할 수 있는 플랫폼의 목록은 Tivoli Enterprise 설치 안내서 내용을 참조하십시오. SIS 패치에 대한 정보는 이 문서의 사전 설치 소프트웨어 절을 참 조하십시오.

Interim Fix 를 설치하려면 install\_product 및 super 권한 부여 역할을 가져야 합니다.

- a) Tivoli 데스크탑 풀다운 메뉴에서 데스크탑 →설치 →소프트웨어 설치 서비스를 누르십시오.
- b) 설치 암호 확보 창에서 설치 암호를 입력하십시오.
- c) Tivoli 로고가 포함된 창에서 설치를 누르십시오.
- d) 설치 스프레드시트 창에서 제품 선택을 누르십시오.
- e) 제품 선택 창에서 제품 반입을 누르십시오.
- f) 파일 브라우저를 사용하여 3.9.0-TEC-0008 에 대한 매체를 찾아, PATCHES.LST 파일을 두 번 누르십시오.
- g) 제품 반입 창에서 3.9.0-TEC-0008 을 선택하고 반입을 누르십시오.
- h) 글로벌 진행 창에서 파일을 반입한 후에 확인을 누르십시오.
- i) 제품 선택 창에서 3.9.0-TEC-0008 을 선택하고 **확인**을 누르십시오.
- j) 스프레드시트 설치 창에서 시스템 선택을 누르십시오.
- k) 3.9.0-TEC-0008 을 설치하려는 시스템을 선택하고 확인을 누르십시오.
- l) 스프레드시트 설치 창에서 적절한 셀을 선택하십시오.

참고: 3.9.0-TEC-0008 Interim Fix 가 설치되는 시스템의 해당 셀에 X 가 표시됩니다.

- m) 설치를 누르십시오.
- n) 설치 알고리즘 창에서 사용하려는 설치 알고리즘을 선택하고 확인을 누르십시오. SIS 는 스프레 드시트 설치 창에서 요청된 설치를 수행합니다.

o) 설치를 완료하기 위해 4 단계로 이동하십시오.

3. 일반적인 Tivoli 설치 방법을 사용하여 Interim Fix 를 설치하려면 다음 프로시저를 수행하십시오.

참고: Interim Fix 를 설치하려면 install\_product 및 super 권한 부여 역할이 필요합니다.

- a) Tivoli 데스크탑 메뉴 표시줄에서 패치 설치 창을 표시하려면 **데스크탑 → 설치 →패치 설치**를 누르십시오.
- b) 패치 설치 창에서 파일 브라우저 창을 표시하려면 매체 선택을 누르십시오.
- c) 파일 브라우저 창에서 경로 이름 필드에 수정팩 \$PATCH 를 포함하는 디렉토리에 대한 경로를 입력하십시오.
- d) 설정 매체 및 닫기를 눌러 패치 설치 창으로 돌아가십시오.
- e) 패치 설치 창에서 패치의 이름을 눌러 선택하십시오.
- f) 수정팩을 설치할 클라이언트를 선택하십시오. 일반적으로 수정팩은 Tivoli 서버 및 각 Tivoli 클 라이언트에 설치되어야 합니다.
- g) 설치를 누르십시오.
- 4. Interim Fix 설치가 완료되었습니다. 이벤트 서버를 다시 시작하십시오.

#### Interim Fix 에 포함된 APAR 및 결함 수정사항

다음 절은 3.9.0-TEC-0008 Interim Fix 가 제공하는 APAR 수정사항의 설명 및 해결책을 제공합니다.

결함: 169591

증상: Tivoli Enterprise Console 이벤트 데이터베이스의 지속 기간 슬롯이 이벤트가 닫힐 때 설정되지 않습니다. 이 문제점은 이벤트가 닫힐 때 발생하며 더 이상 규칙 캐시에 있지 않습니다. 이벤트가 닫힐 때 지속 기간 슬롯의 값은 0 입니다. 이벤트가 닫히기 2 초 이상 전에 수신되면 지속 기간 값이 정확하지 않습니다.

해결책: 규칙 캐시에 존재하지 않는 이벤트가 닫힐 때 이벤트 서버는 이벤트의 date\_reception 슬롯을 사용하여 시 간을 계산하고 현재 시간에서 이를 빼서 닫힌 이벤트의 지속 기간 슬롯을 갱신합니다. 이 값이 이벤트 데이터베이스 에 갱신되며 지속 기간 슬롯의 값은 이벤트가 2 초 이상 열린채로 남아있지 않으면 0 이 아닙니다.

## 알려진 제한사항

이벤트를 닫기 위해 활성 룰베이스에서 set\_event\_status 선언문을 사용할 경우, 지속 기간 값이 0으로 설정됩니다. 이 문제를 방지하려면 대신 change\_event status 선언문을 사용하십시오. 자세한 정보는 IBM Tivoli Enterprise Console 규칙 개발자 안내서를 참조하십시오.

## 문서 갱신사항

문서 갱신사항이 없습니다.

## Interim Fix 에서 추가되거나 바뀐 파일

TME/TEC/tec\_dispatch.exe TME/TEC/tec\_dispatch

## 소프트웨어 지원 문의

Tivoliٛ제품에 문제가 있는 경우, 다음 IBM 소프트웨어 지원 웹 사이트를 참조하십시오. <http://www.ibm.com/software/sysmgmt/products/support/>

소프트웨어 지원을 문의하려면 다음 웹 사이트에서 IBM Software Support Guide 를 참조하십시오. <http://techsupport.services.ibm.com/guides/handbook.html>

안내서는 문제점의 심각도에 따른 IBM 소프트웨어 지원으로의 문의 방법 및 다음과 같은 정보를 제공합니다.

- 등록 및 적합성
- 사용자가 속한 국가의 전화 번호 및 전자 우편 주소
- 지원을 요청하기 전에 알아야 할 정보

#### 주의사항

이 정보는 미국에서 제공되는 제품 및 서비스용으로 작성된 것입니다. IBM 은 다른 국가에서 이 책에 기술된 제품, 서비스 또는 기능을 제공하지 않을 수도 있습니다. 현재 사용할 수 있는 제품 및 서비스에 대한 정보는 한국 IBM 담당자에게 문의하십시오. 이 책에서 IBM 제품, 프로그램 또는 서비스를 언급했다고 해서 해당 IBM 제품, 프로그램 또는 서비스만을 사용할 수 있다는 것을 의미하지는 않습니다. IBM 의 지적 재산권을 침해하지 않는 한, 기능상으로 동등한 제품, 프로그램 또는 서비스를 대신 사용할 수도 있습니다. 그러나 비 IBM 제품, 프로그램 또는 서비스의 운 영에 대한 평가 및 검증은 사용자의 책임입니다.

IBM 은 이 책에서 다루고 있는 특정 내용에 대해 특허를 보유하고 있거나 현재 특허 출원 중일 수 있습니다. 이 책 을 제공한다고 해서 특허에 대한 라이센스까지 부여하는 것은 아닙니다. 라이센스에 대한 의문사항은 다음으로 문의 하십시오.

135-270 서울특별시 강남구 도곡동 467-12, 군인공제회관빌딩 한국 아이.비.엠 주식회사 고객만족센터 전화번호: 080-023-8080

2 바이트(DBCS) 정보에 관한 사용권 문의는 한국 IBM 고객만족센터에 문의하거나 다음 주소로 서면 문의하시기 바 랍니다.

IBM World Trade Asia Corporation Licensing 2-31 Roppongi 3-chome, Minato-ku Tokyo 106, Japan

#### 다음 단락은 현지법과 상충하는 영국이나 기타 국가에서는 적용되지 않습니다.

IBM 은 타인의 권리 비침해, 상품성 및 특정 목적에의 적합성에 대한 묵시적 보증을 포함하여(단, 이에 한하지 않음) 묵시적이든 명시적이든 어떠한 종류의 보증없이 이 책을 현상태대로 제공합니다.

일부 국가에서는 특정 거래에서 명시적 또는 묵시적 보증의 면책사항을 허용하지 않으므로, 이 사항이 적용되지 않 을 수도 있습니다.

이 정보에는 기술적으로 부정확한 내용이나 인쇄상의 오류가 있을 수 있습니다. 이 정보는 주기적으로 변경되며, 이 변경사항은 최신판에 통합됩니다. IBM 은 이 책에서 설명한 제품 및/또는 프로그램을 사전 통고없이 언제든지 개선 및/또는 변경할 수 있습니다.

이 정보에서 비 IBM 의 웹 사이트는 단지 편의상 제공된 것으로, 어떤 방식으로든 이들 웹 사이트를 옹호하고자 하 는 것은 아닙니다. 해당 웹 사이트의 자료는 본 IBM 제품 자료의 일부가 아니므로 해당 웹 사이트 사용으로 인한 위험은 사용자 본인이 감수해야 합니다.

IBM 은 귀하의 권리를 침해하지 않는 범위 내에서 적절하다고 생각하는 방식으로 귀하가 제공한 정보를 사용하거나 배포할 수 있습니다.

(1) 독립적으로 작성된 프로그램과 프로그램(본 프로그램 포함) 간의 정보 교환 및 (2) 교환된 정보의 상호 이용을 목적으로 정보를 원하는 프로그램 라이센스 사용자는 다음 주소로 문의하십시오.

135-270 서울특별시 강남구 도곡동 467-12, 군인공제회관빌딩 한국 아이.비.엠 주식회사 고객만족센터

이러한 정보는 해당 조항 및 조건에 따라(예를 들면, 사용료 지불 포함) 사용할 수 있습니다.

이 정보에 기술된 라이센스가 있는 프로그램 및 이 프로그램에 대해 사용 가능한 모든 라이센스가 있는 자료는 IBM 이 IBM 기본 계약, IBM 프로그램 라이센스 계약(IPLA) 또는 이와 동등한 계약에 따라 제공한 것입니다.

비 IBM 제품에 관한 정보는 해당 제품의 공급업체, 공개 자료 또는 기타 범용 소스로부터 얻은 것입니다. IBM 에서 는 이러한 제품들을 테스트하지 않았으므로, 비 IBM 제품과 관련된 성능의 정확성, 호환성 또는 기타 청구에 대해서 는 확신할 수 없습니다. 비 IBM 제품의 성능에 대한 의문사항은 해당 제품의 공급업체에 문의하십시오.

IBM 의 향후 방향 또는 의도에 관한 모든 언급은 별도의 통지없이 변경될 수 있습니다.

## 상표

IBM, IBM 로고, AIX, DB2, Informix, OS/2, OS/400, Tivoli, Tivoli 로고, Tivoli Enterprise Console 및 TME 는 미국 또 는 기타 국가에서 사용되는 IBM Corporation 의 상표 또는 등록상표입니다.

Microsoft, Windows 및 Windows NT 는 미국 또는 기타 국가에서 사용되는 Microsoft Corporation 의 등록상표입니 다.

Java 및 모든 Java 기반 상표 및 로고는 미국 또는 기타 국가에서 사용되는 Sun Microsystems, Inc.의 상표 또는 등록상표입니다.

UNIX 는 미국 또는 기타 국가에서 사용되는 Open Group 의 등록상표입니다.

기타 회사, 제품 및 서비스 이름은 해당 회사의 상표 또는 서비스표입니다.